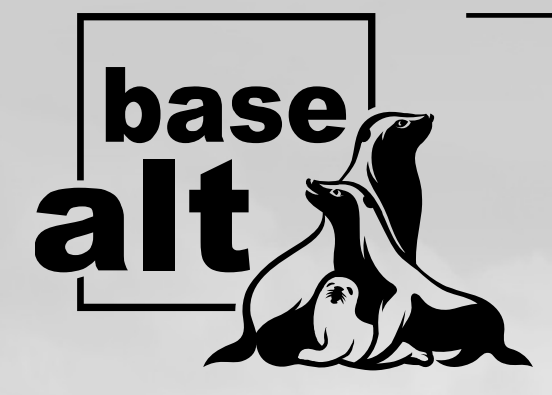

**Разработчик российских операционных систем «Альт»**

# **ООО «Базальт СПО»**

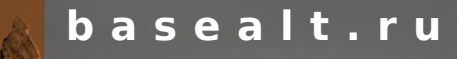

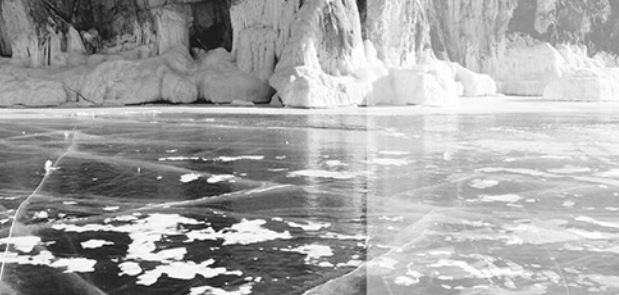

#### **Евгений Шестеперов**

**младший специалист по тестированию 1 категории ООО «Базальт СПО» alimektor@basealt.ru**

**Автоматизация процессов в рамках тестирования сборочных заданий для стабильных репозиториев ОС «Альт»**

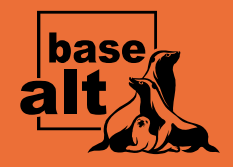

# **Что такое автоматизация процессов?**

#### **Автоматизация рабочего процесса**

**тестирования** - это совокупность методов и средств для достижения и реализации решения, которое позволяет осуществлять управление процессом тестирования без участия человеческого вмешательства, оставляя за человеком право принимать более ответственные решения.

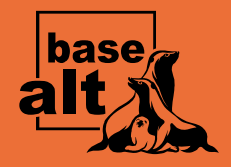

# **Основные используемые компоненты и их API**

## • Redmine

- Proxmox Virtual Environment
- Testlink

# **E REDMINE**

flexible project management

TestLink

# **PROXMOX**

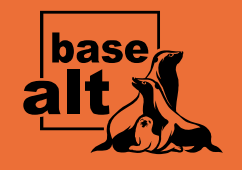

## Общая схема работы

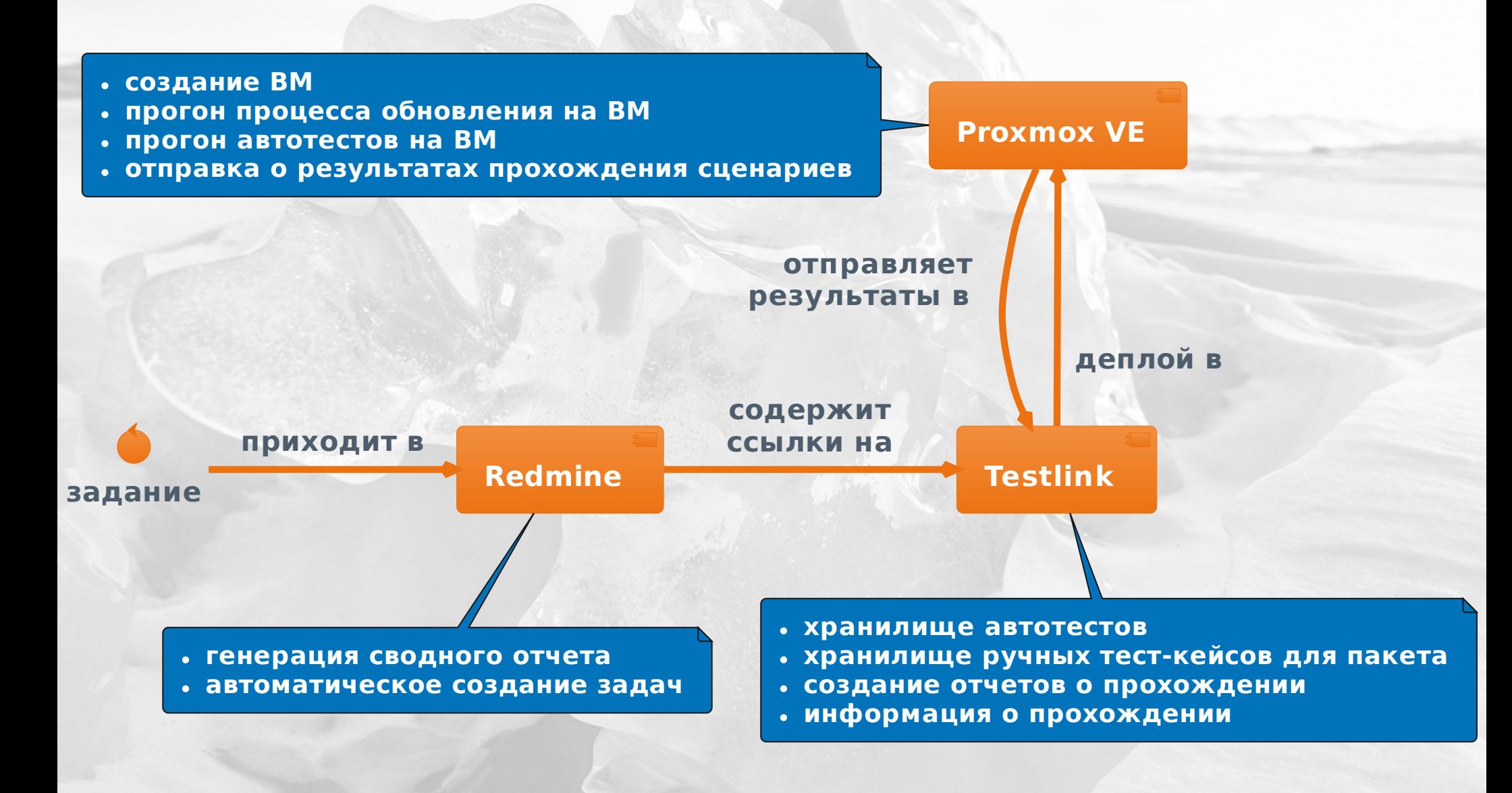

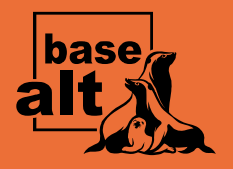

## Формирование отчета в **Redmine**

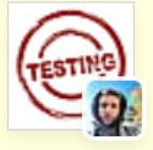

#### [distr] 298000 EPERM 3 p10/rider libxmlb.git=0.3.8-alt1 libjcat.git=0.1.11-alt2 fwupd.qi build\*3.1

Добавил(а) ОА common User около 1 месяца назад.

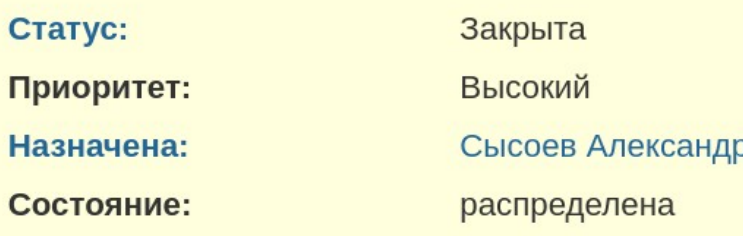

#### Описание

new task info 298000

message from task: 2022-Apr-11 12:27:14 :: new version

- approve message for task 298000
- Task 298000 on git.altlinux.org
- Task 298000 on webery.altlinux.org
- Task 298000 build repo

 $\vee$  298000 build 3.1 content

#### arch x86 64 or i586 found in build results

FilestLink results for task 298000

J link to list packages to rebuild with 298000 Fink to rebuild result with 298000

**D** list misconflict files in task 298000

**• Цитировать** 

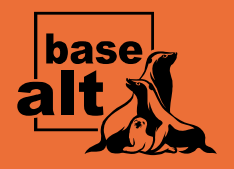

## **Формирование отчета в Redmine: обзор задания**

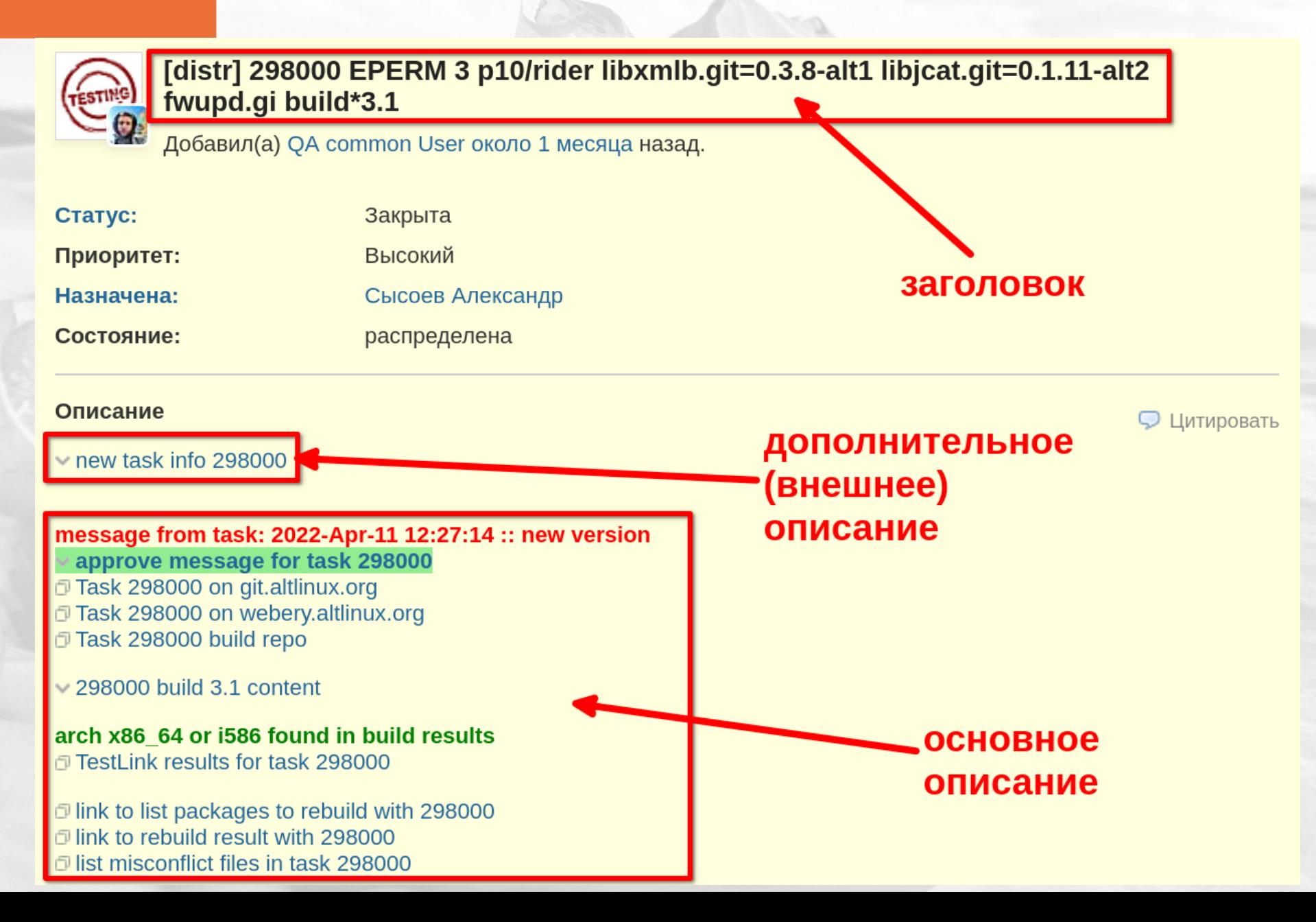

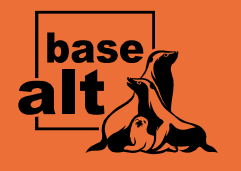

## **Формирование отчета в Redmine: основное описание**

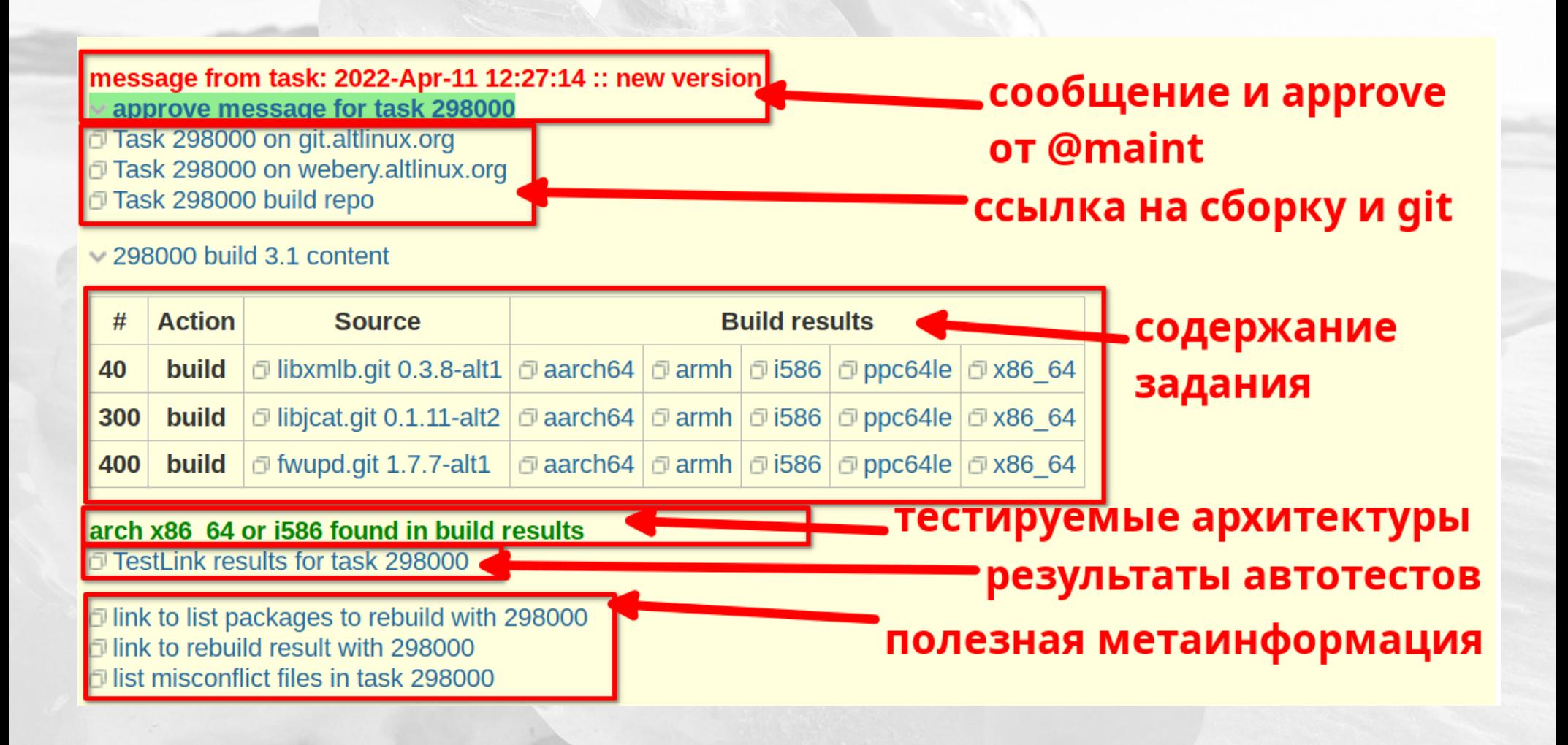

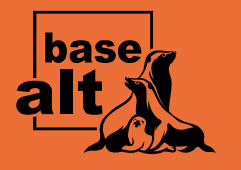

## **Формирование отчета в Redmine: проверка CVE**

#### ∨299343 build 1.1 fixed CVE

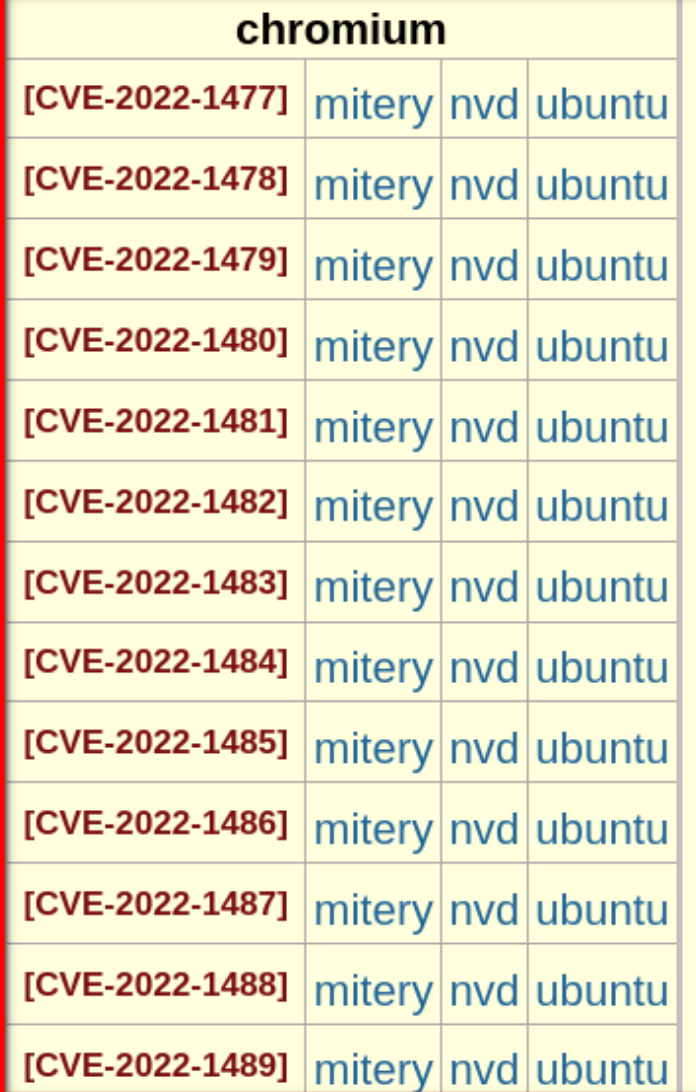

**ПОИСК описания CVE** 

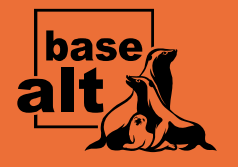

## Формирование отчета в Redmine: список зависимостей И МИСКОНФЛИКТОВ

#### ∨srpm list which rebuild depends on the packages in the task 298000 p10

Tue Apr 12 15:42:12 MSK 2022

appstream-0.15.1-alt1 plasma5-workspace-5.23.5-alt6 kde5-liquidshell-1.8.0-alt2 pantheon-terminal-6.0.0-alt1 kf5-frameworkintegration-5.91.0-alt1 packagekit-1.2.5-alt5 kcollectd-0.12.0-alt1 **СПИСОК** bookworm-1.1.2-alt4 poke-1.3-alt1 зависимых  $siglo-0.8.4$ -alt1 **SRPM** gnome-software-40.4-alt1 gnome-software-disable-updates-1.0-alt1 gnome3-40.0-alt2 plasma5-discover-5.23.5-alt5 kde5-set-21.12.1-alt1 **мисконфликты** gnome-firmware-3.36.0-alt0.1.gf528107 Ylist misconflict files in the task 298000

Tue Apr 12 15:42:22 MSK 2022 request returned an empty result

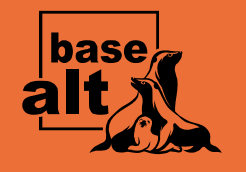

# Формирование отчета в<br>Redmine: описание пакетов

#### **Ypackages altlinux links 299465**

kde5-alligator description:

Alligator is a convergent RSS/Atom feed reader.

kde5-kalk description:

Kalk is a convergent calculator application. Although it is mainly targeted for mobile platforms.

kde5-krecorder description:

A convergent audio recording application for Plasma. kde5-plasma-settings description: Settings application for Plasma Mobile. kde5-plasma-settings-common description: kde5-plasma-settings common package kde5-plasma-settings-core description: Core files needed for plasma-settings

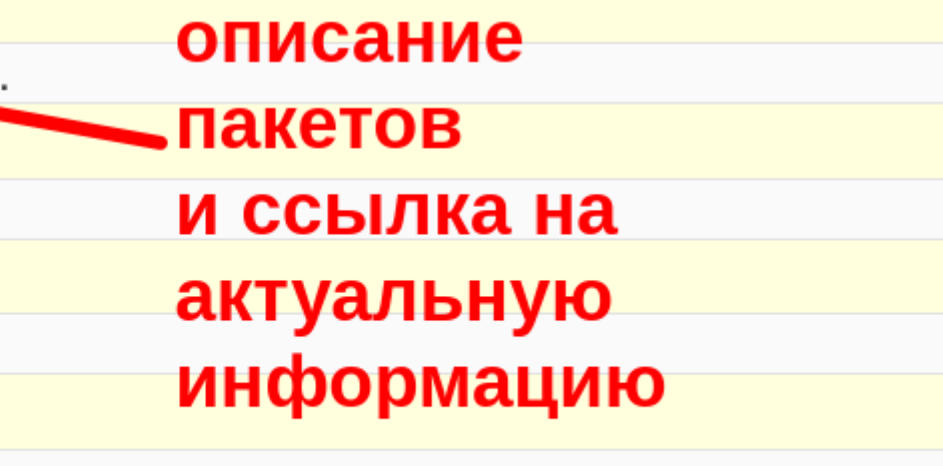

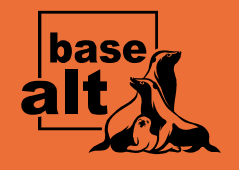

### Формирование отчета в **Redmine: diff**

#### >task 298000 diff for arch x86 64 with repo p10

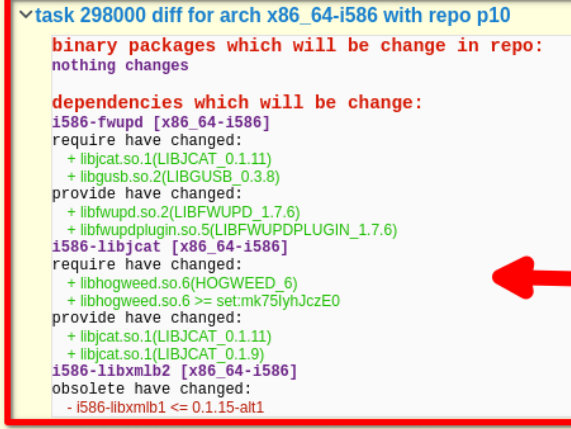

## diff require/provide/obsolete

>task 298000 diff for arch noarch with repo p10

>task 298000 diff for arch i586 with repo p10

> diff files task 298000 x86\_64 with repo p10

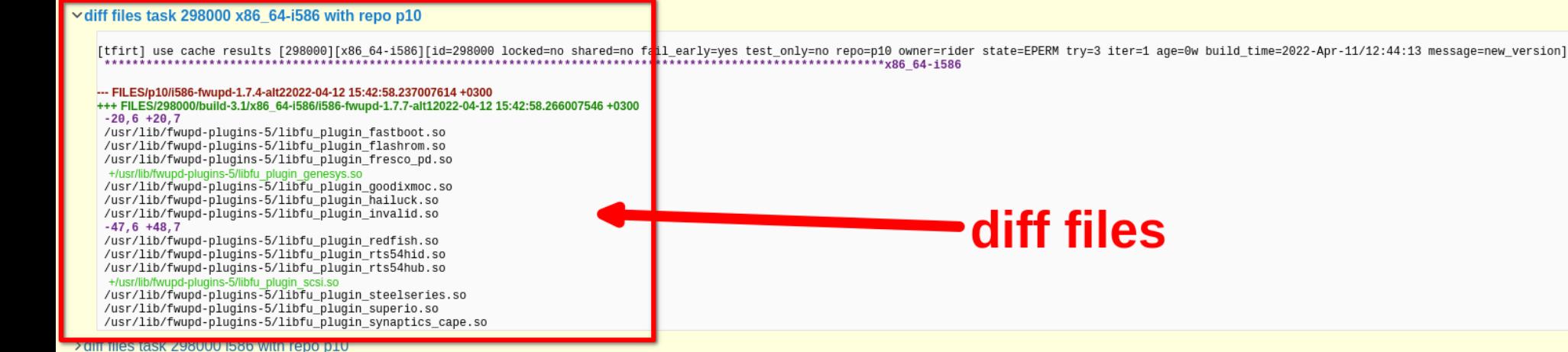

obsoletes no change

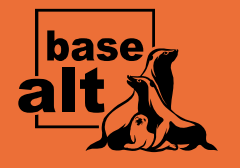

## Формирование отчета в Redmine: вхождение в дистрибутив

#### Ypackage in task 300061 is in distr

#### altlinux-mime-defaults:

alt-education-10.0-aarch64 alt-server-10.0-aarch64 alt-workstation-10.0-aarch64 alt-education-10.0-i586 alt-education-10.0-x86 64 alt-server-10.0-x86 64 alt-workstation-10.0-i586 alt-workstation-10.0-x86 64

проверка, **ВХОДИТ ЛИ** пакет в дистрибутив

kworkstation-install-undef-10.0-RC420220420-x86 64

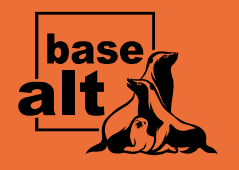

# **QA TaskStatus**

Table updated (issue . To sort table click headline row. To multi rows sort pr headline rows with shift button.

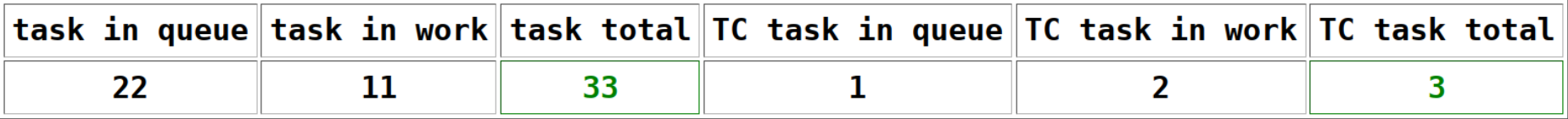

#### (p10[26] p9[2] p8[4] c9[1] tex\_com[3] )

Task in [p9 maint] queue: 0; Task in [p10 maint] queue: 0; [c9f1 maint] queue: 7; [c9f2 maint] queue: 9;

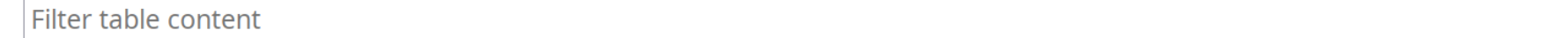

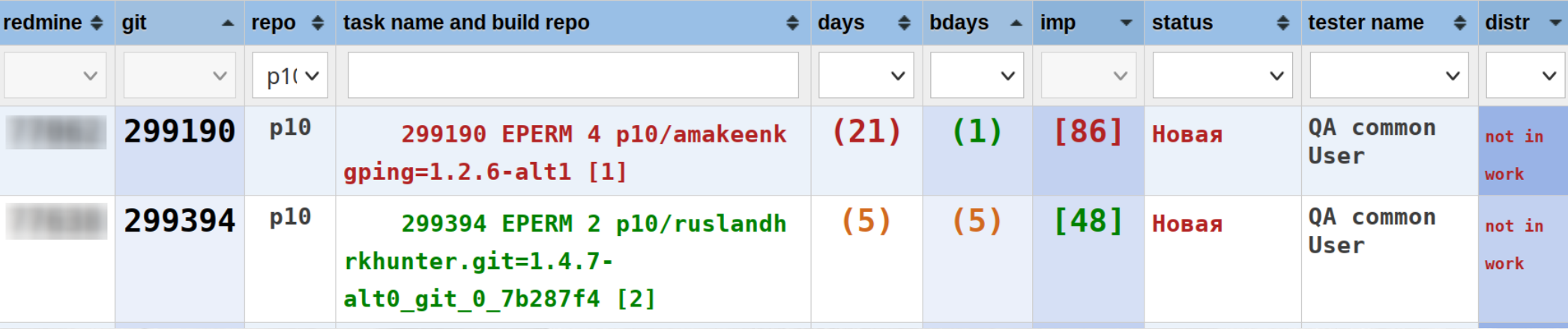

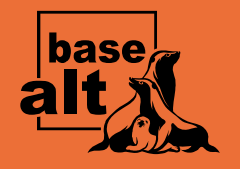

## **Пересборка зависимых пакетов**

All packages rebuild successfully with task 298000 Build date: 22-04-12 15:50:16 Previous iterations:  $.3.1.$ task 298173 prev 297783 Origin: ALT Linux Team Label: p10 Suite: p10 Codename: 1649489485 Date: Sat, 09 Apr 2022 07:31:55 +0000 Architectures: x86 64 i586 aarch64 ppc64le armh noarch Components: checkinstall classic debuginfo gostcrypto Description: ALT Linux p10

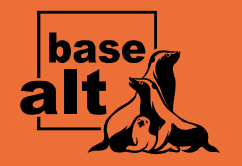

## **Запуск автоматизированных тестов: auto-deploy**

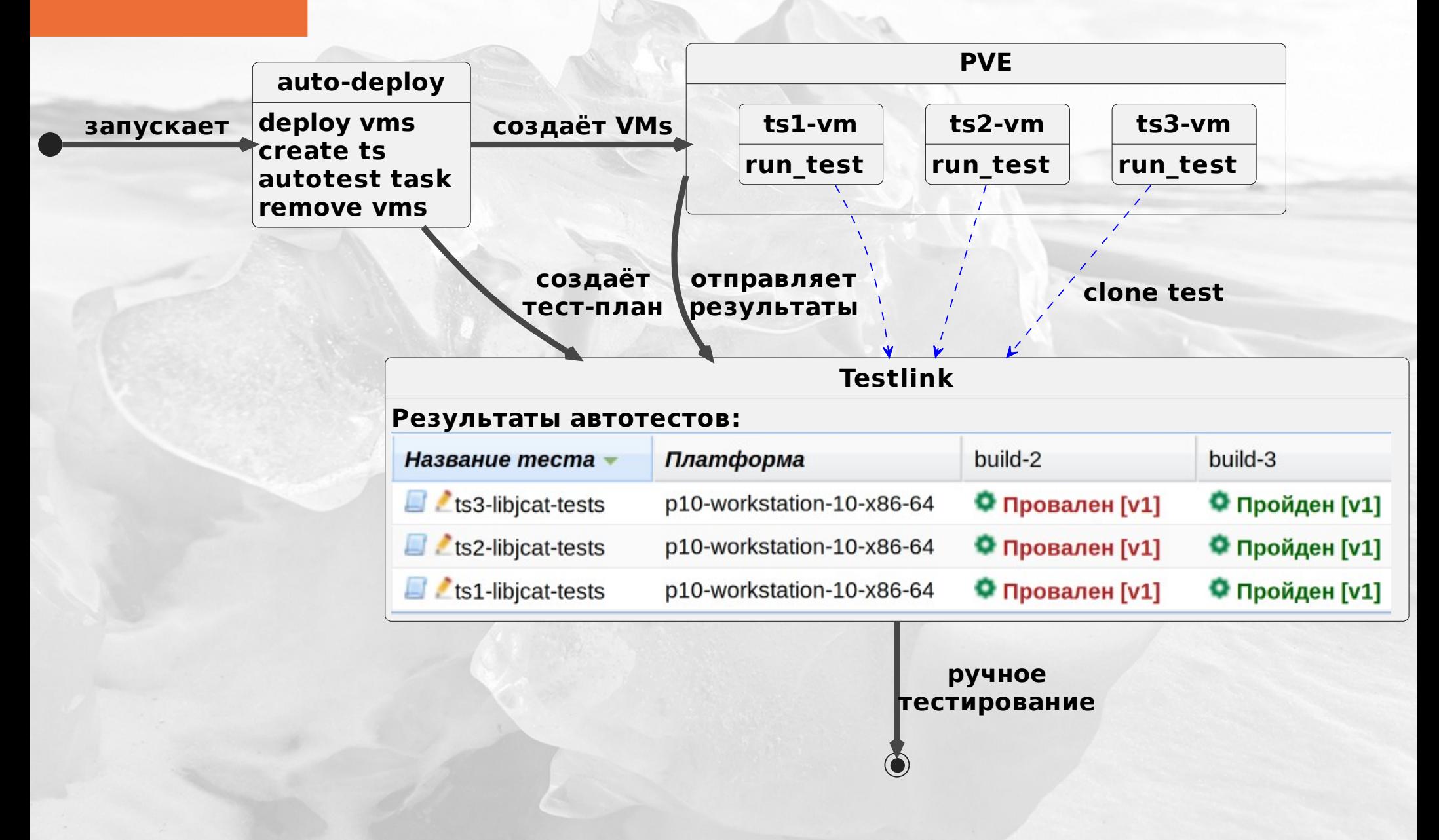

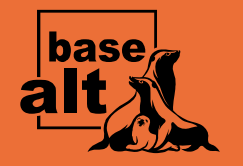

## **Запуск автоматизированных тестов: ts1**

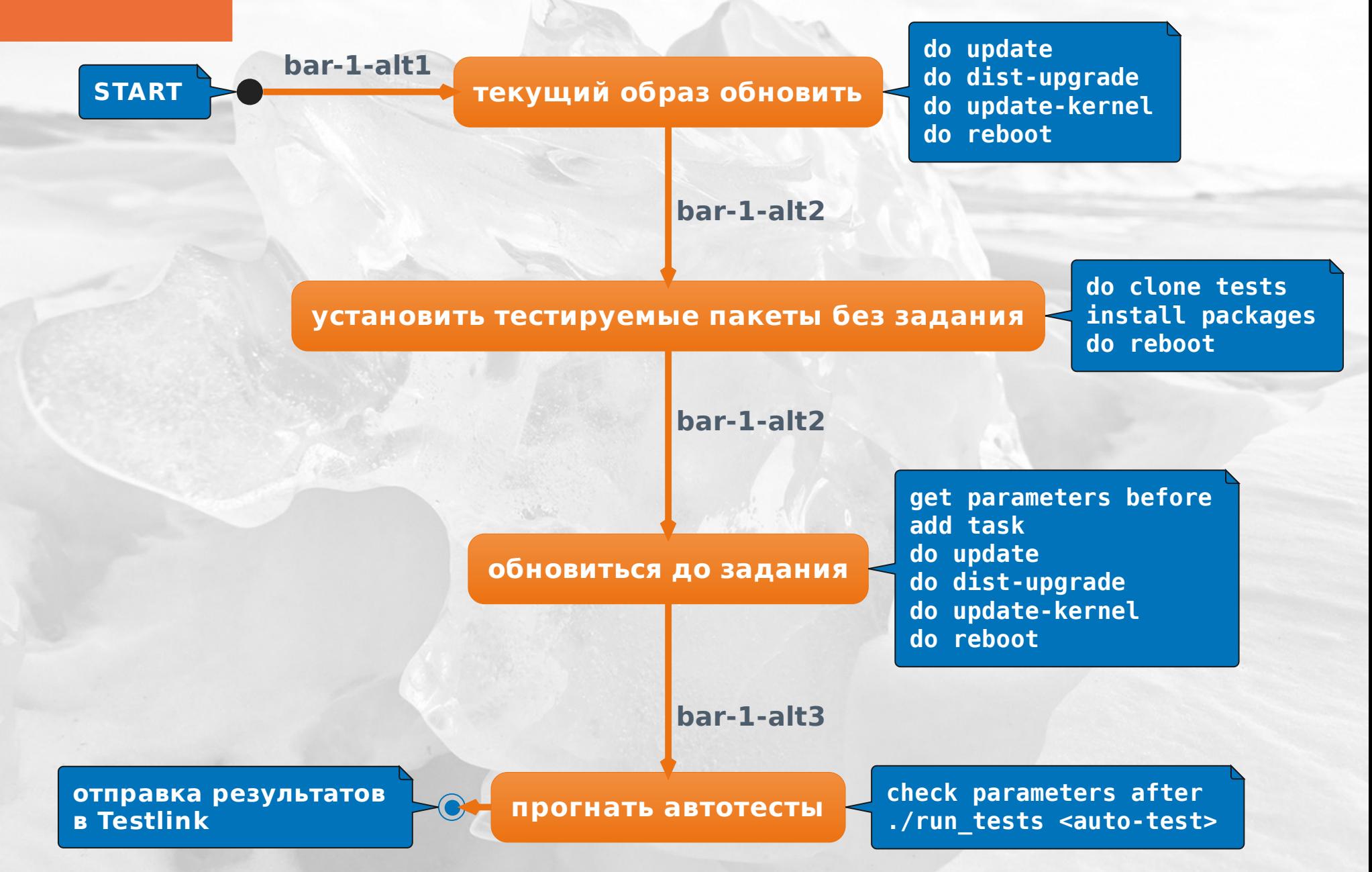

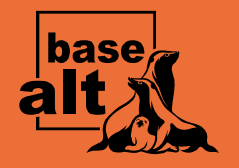

## **Запуск автоматизированных тестов: ts2**

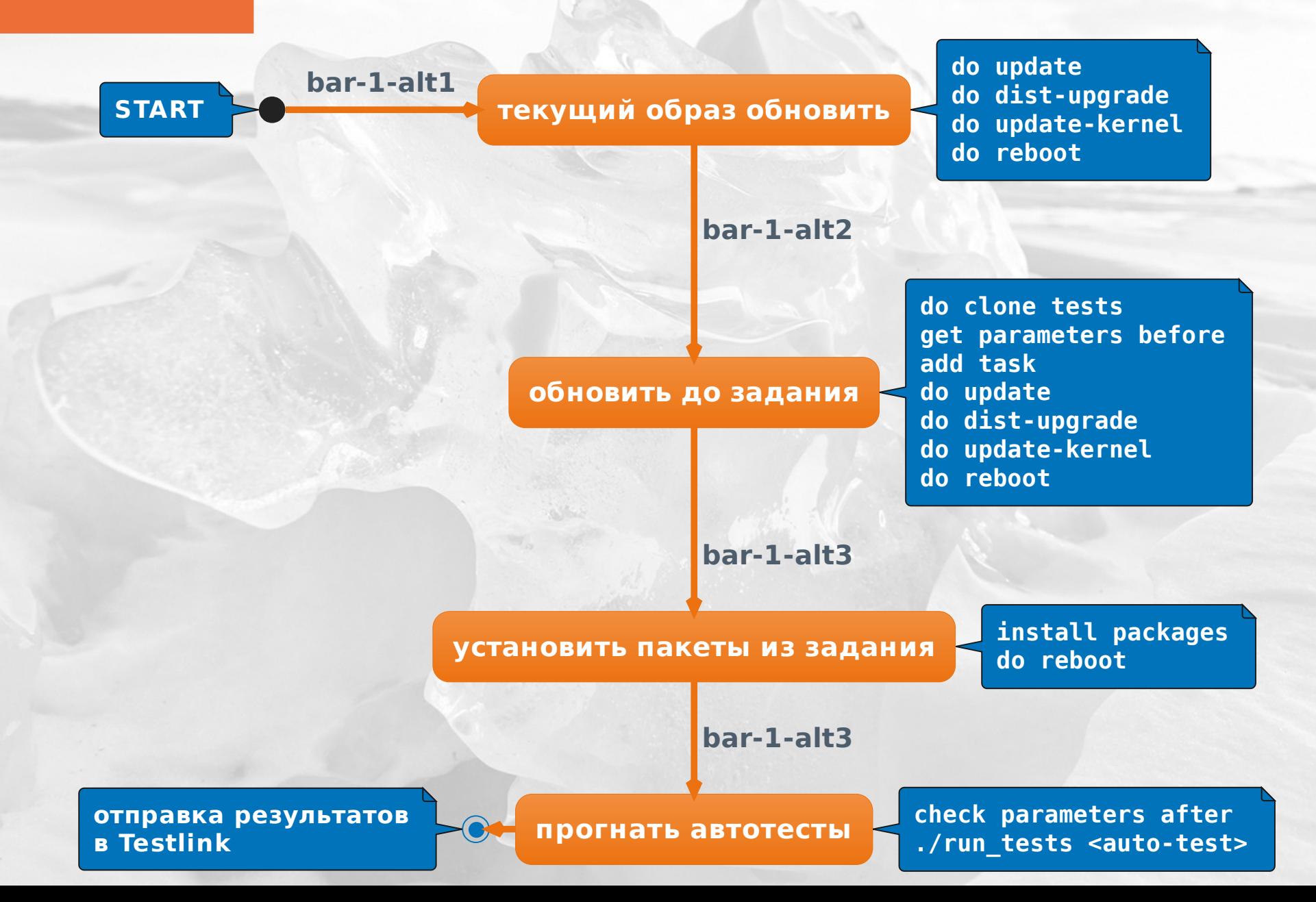

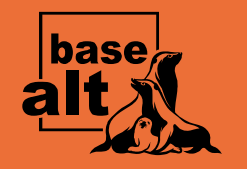

## **Запуск автоматизированных тестов: ts3**

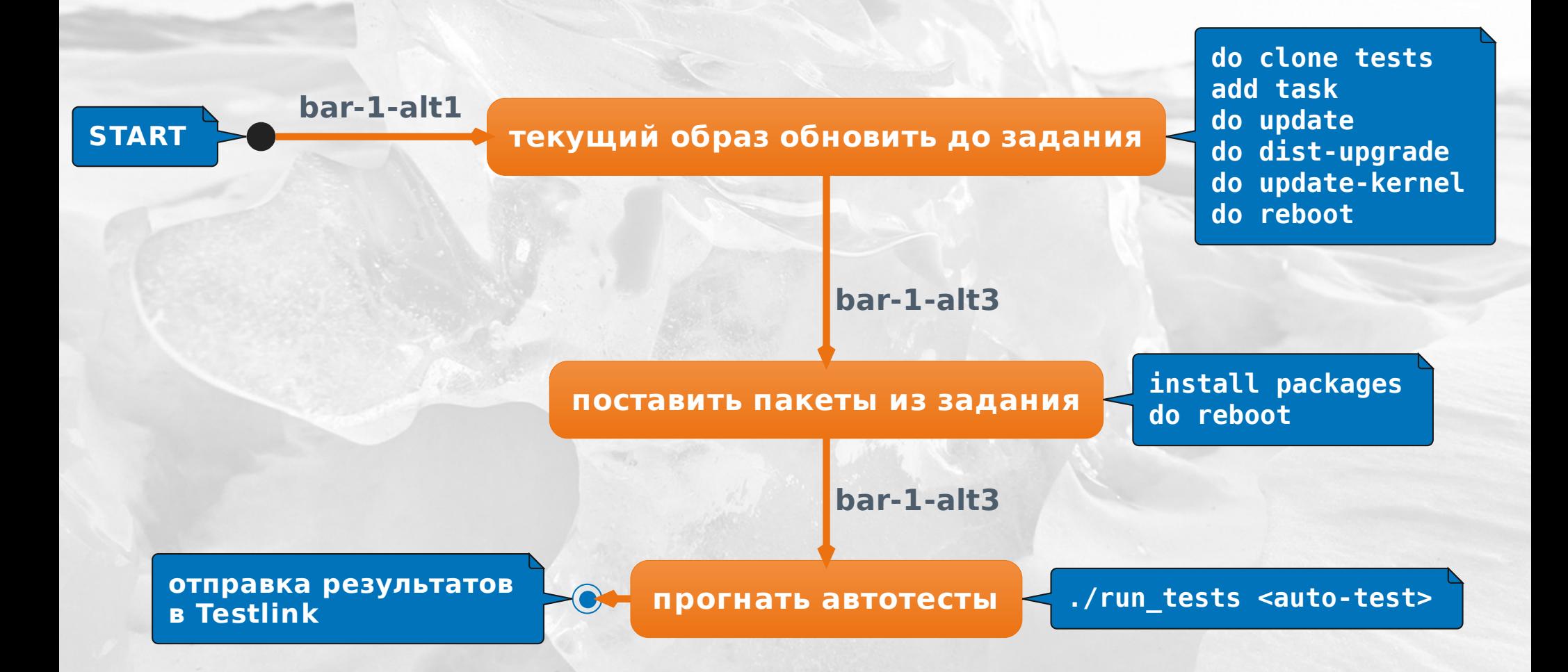

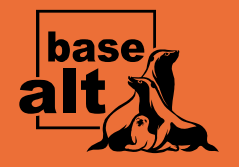

## **Запуск автоматизированных тестов: run\_tests**

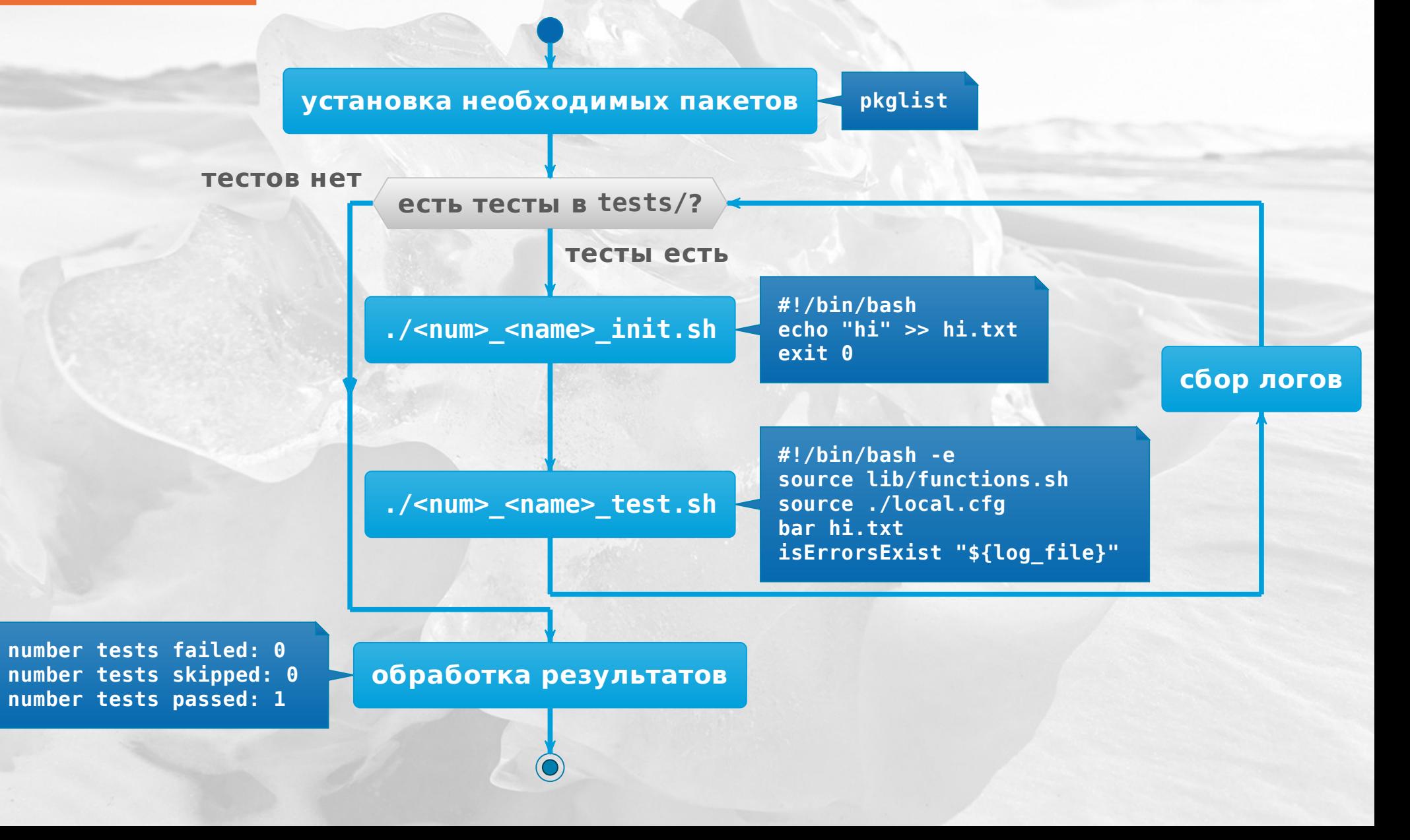

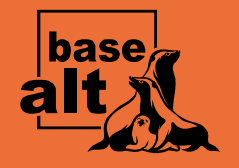

## **Ручное тестирование**

После проверки логов автоматических тестов, пересборки и файловых конфликтов, проводится основное ручное тестирование задания специалистом QA. На основании данных результатов принимается решение:

- **пропускать** задание в стабильный репозиторий
- **отклонять** задание на доработку и исправление ошибок

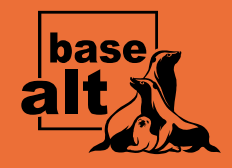

## **Дополнительные функции и приложения**

- 1) База зависимых тест-сьютов
- 2) Telegram Bot
- 3) qa-shell
- 4) Сбор различной статистики о
	- проверках задач
- 5) Автоматическое создание
	- виртуальных машин из темплейтов для ручного тестирования

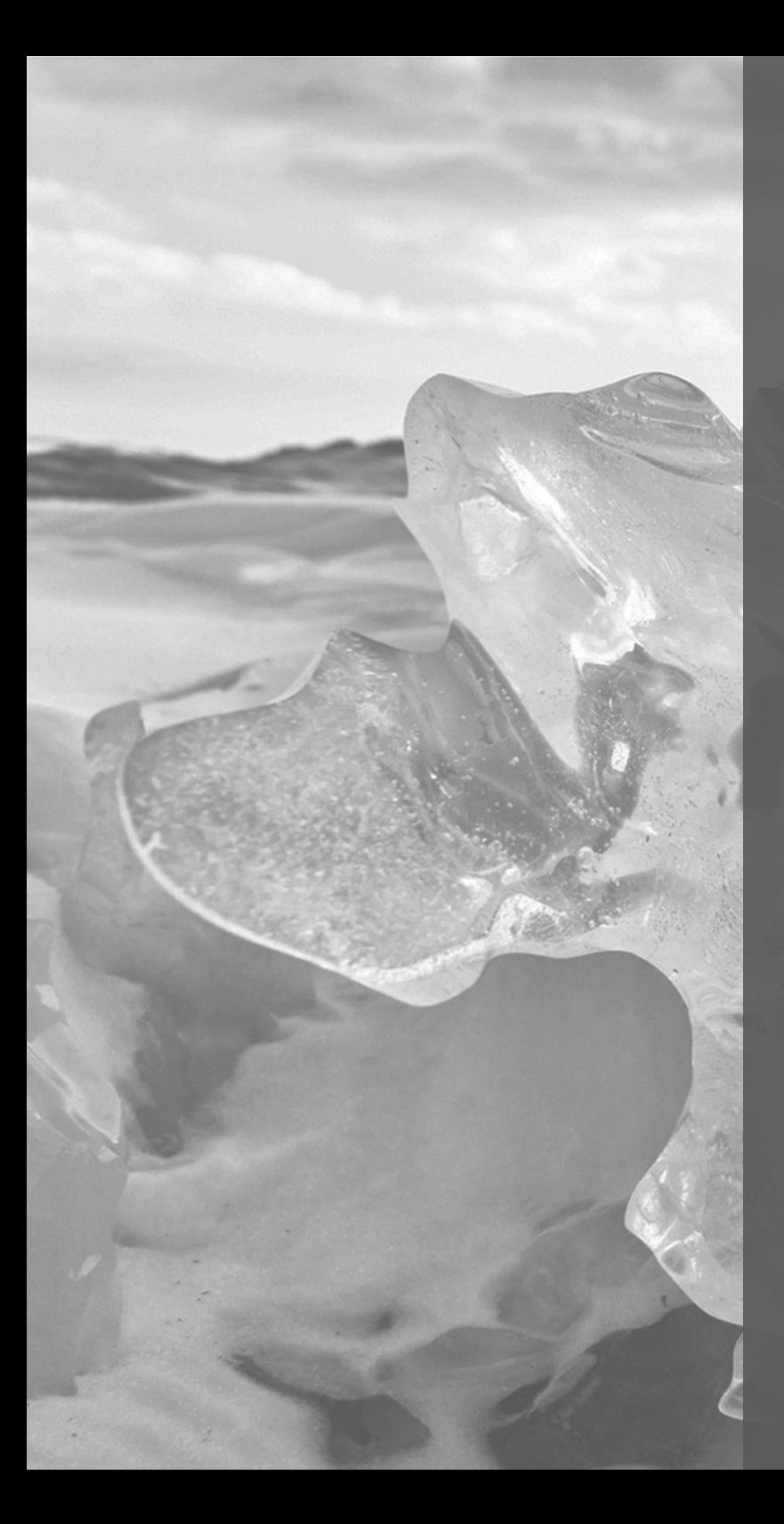

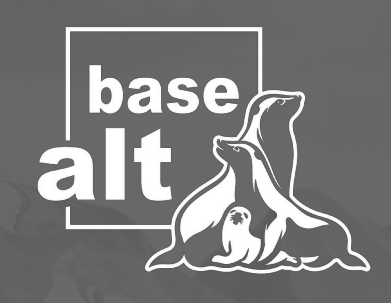

#### **Спасибо за внимание**